Приложение N 1 к приказу Министерства строительства и жилищно-коммунального хозяйства Российской Федерации от 19 февраля 2015 года N 117/пр

## Кому ООО «Архстрой-Осетия»

Ucupabremeany Cepero

362000, г. Владикавказ,

ул. Гончарова, 167

VANT

PCO-

**KOMY** 

Цгоеву Аслану

(наименование застройщика Казбековичу

(фамилия, имя, отчество - для граждан,

полное наименование организации - для 362000 г. Владикавказ.

юридических лиц), его почтовый индекс ул.Бутырина, 10, кв.86

и адрес, адрес электронной почты)

**РАЗРЕШЕНИЕ** на строительство

30 шоне 2016 Лата

 $68,2016.$ 

B Woraeb.

N 15-3-65-2016

## Администрация местного самоуправления г. Владикавказа

(наименование уполномоченного федерального органа исполнительной власти или органа исполнительной власти субъекта Российской Федерации, или органа

Республика Северная Осетия-Алания

местного самоуправления, осуществляющих выдачу разрешения на строительство, Государственная корпорация по атомной энергии "Росатом")

в соответствии со статьей 51 Градостроительного кодекса Российской Федерации разрешает:

 $1.$ Строительство объекта капитального строительства  $\mathcal{C}$ Реконструкцию объекта капитального строительства

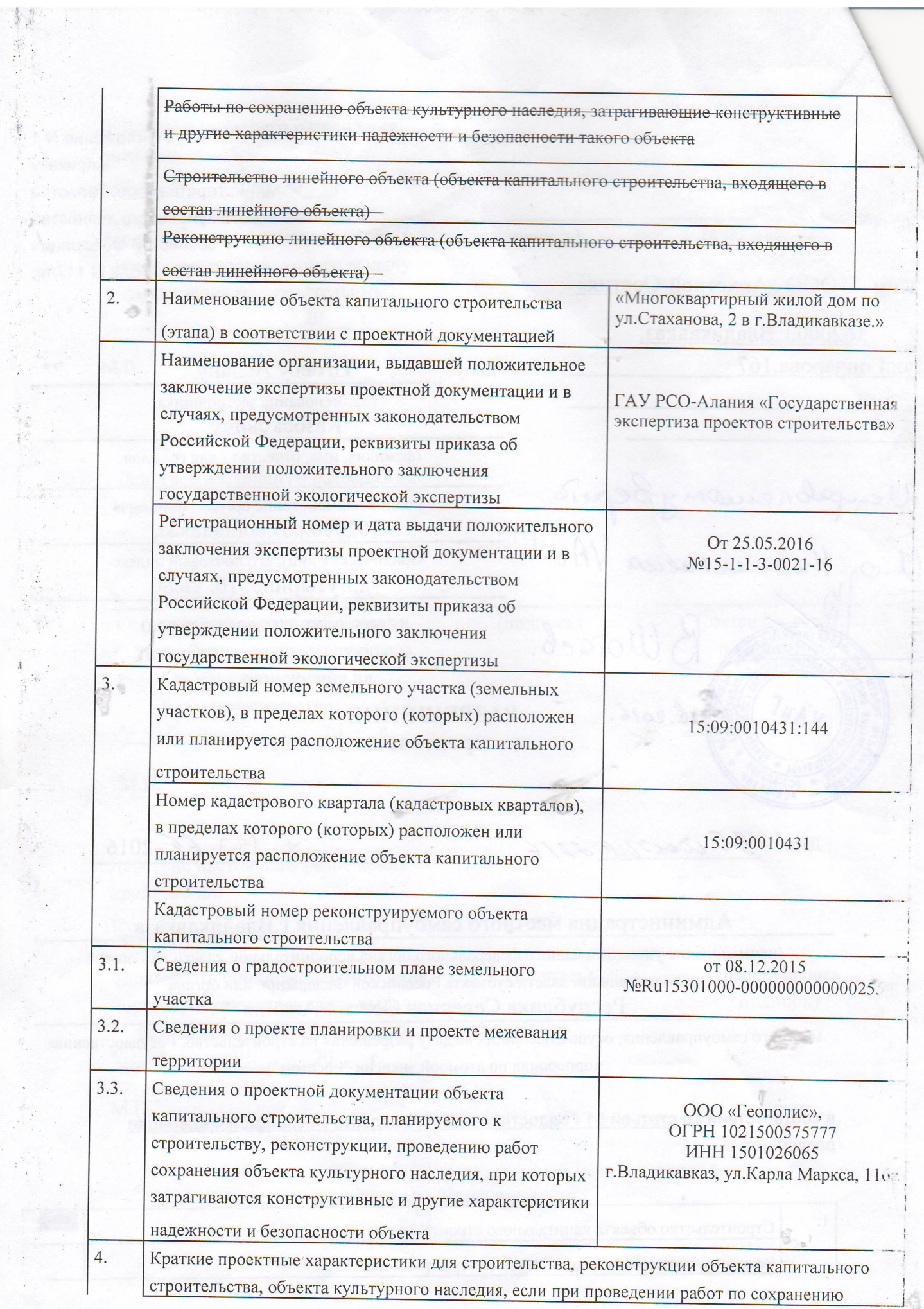

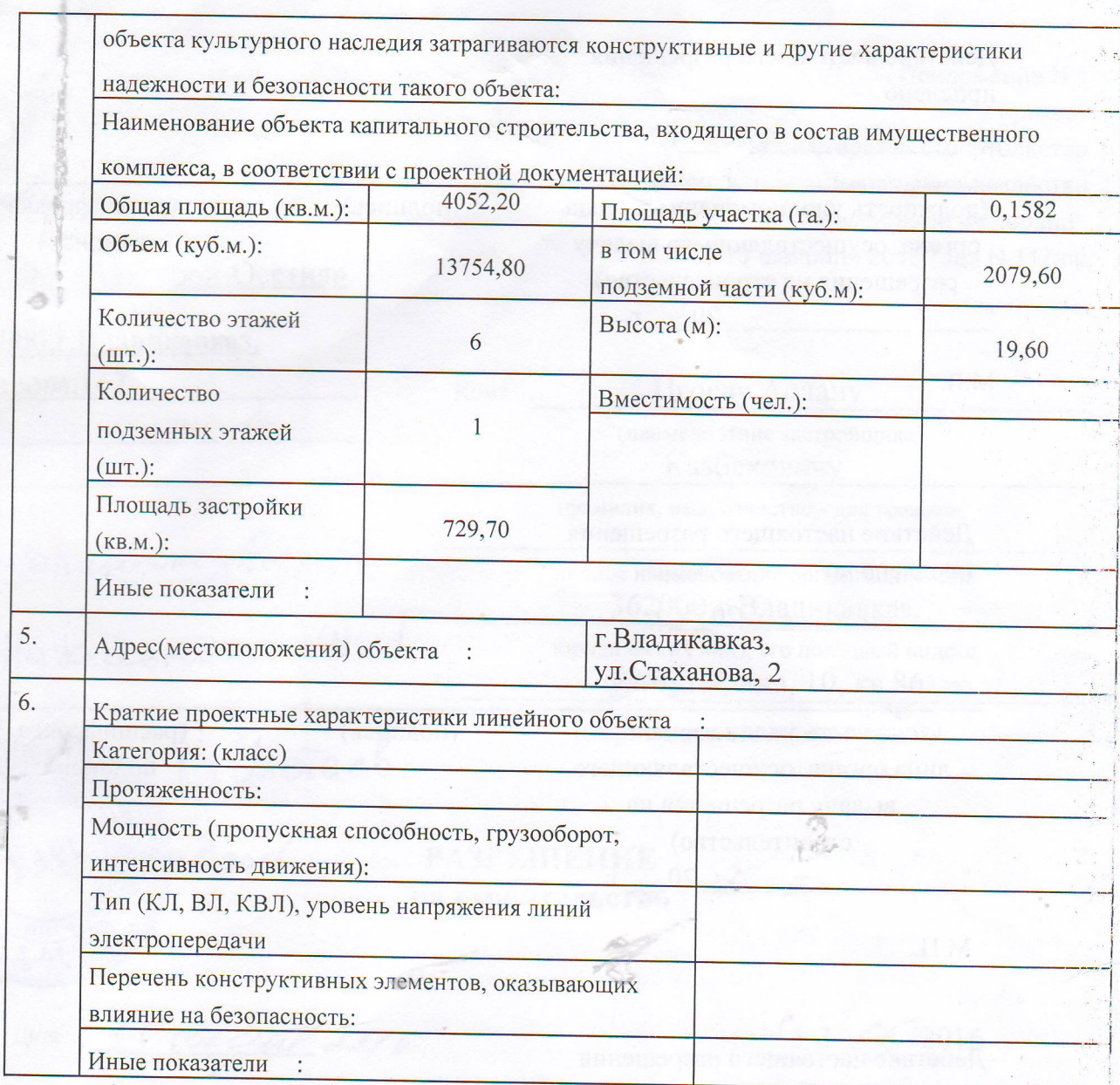

Срок действия настоящего разрешения - до «05» марта 2017г. Согласно раздела ПОС (проект организации строительства) проектной документации.

Начальник Управления архитектуры и градостроительства АМС г.Владикавказа ETTOH XWY Т.Кудзиев (должность уполномоченного лицах (расшифровка органа, осуществляющего выдет **РАЗРЕШЕНИЕ** подписи) разрешения на строительство **HA СТРОИТЕЛЬСТВО** 97 06 04 20  $0 - A R A$ **ЧИ-АЛАН** 

Действие настоящего разрешения продлено

 $\text{O}^{\prime\prime}$   $\blacksquare$ 20 г.

(должность уполномоченного лица органа, осуществляющего выдачу разрешения на строительство)  $\mathbf{u}$   $\mathbf{u}$ 20 r.

 $M.\Pi.$ 

Действие настоящего разрешения продлено до

20 г.

(должность уполномоченного лица органа, осуществляющего выдачу разрешения на строительство)  $\mathbf{H}$ 20 г.

 $M.\Pi.$ 

Действие настоящего разрешения продлено до

 $20 \tGamma$ 

(расшифровка (должность уполномоченного лица (подпись) подписи) органа, осуществляющего выдачу разрешения на строительство)

> ASPEDERHE  $48$ **OBTOARSTMAGE**

 $(\text{подпис}_b)$ 

(подпись)

(расшифровка

подписи)

(расшифровка

подписи)

 $\alpha$ 

 $\mathbf{u}$ 20 г.

 $M.\Pi.$